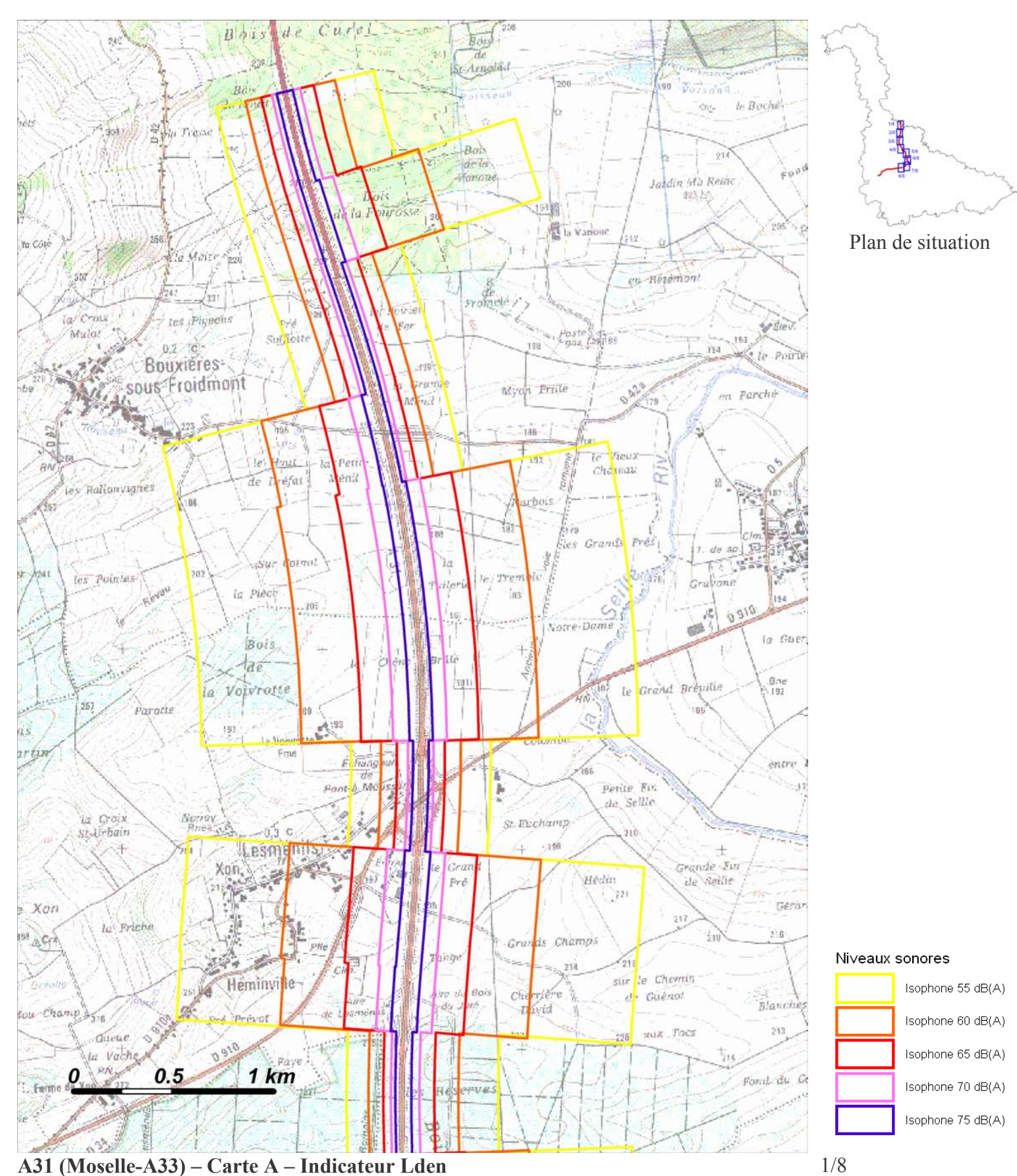

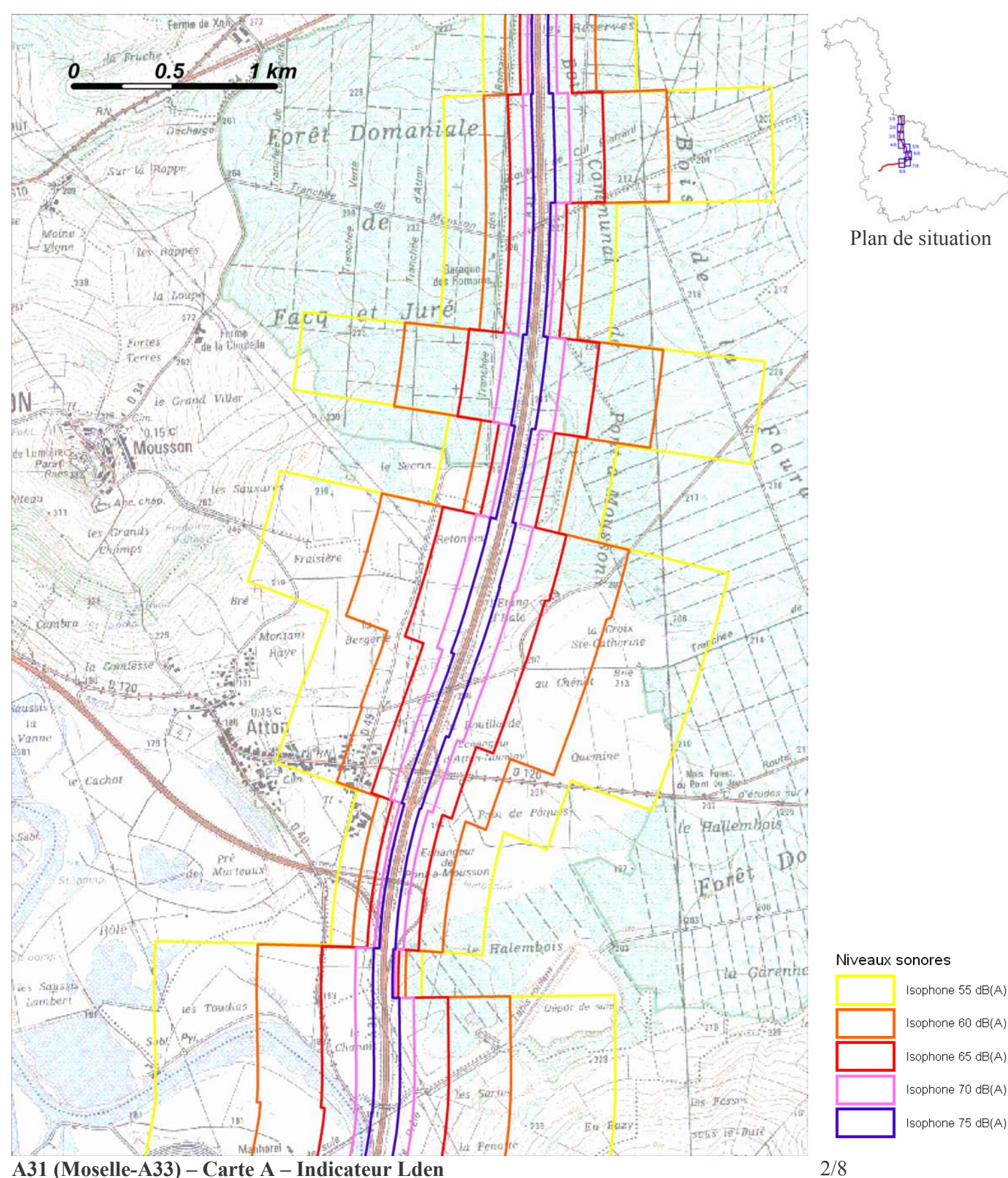

Zones exposées au bruit à l'aide de courbes isophones indiquant la localisation des émissions de bruit en application des articles R 572-1 et suivants du Code de l'Environnement. Plan annexé à l'arrêté préfectoral n° du

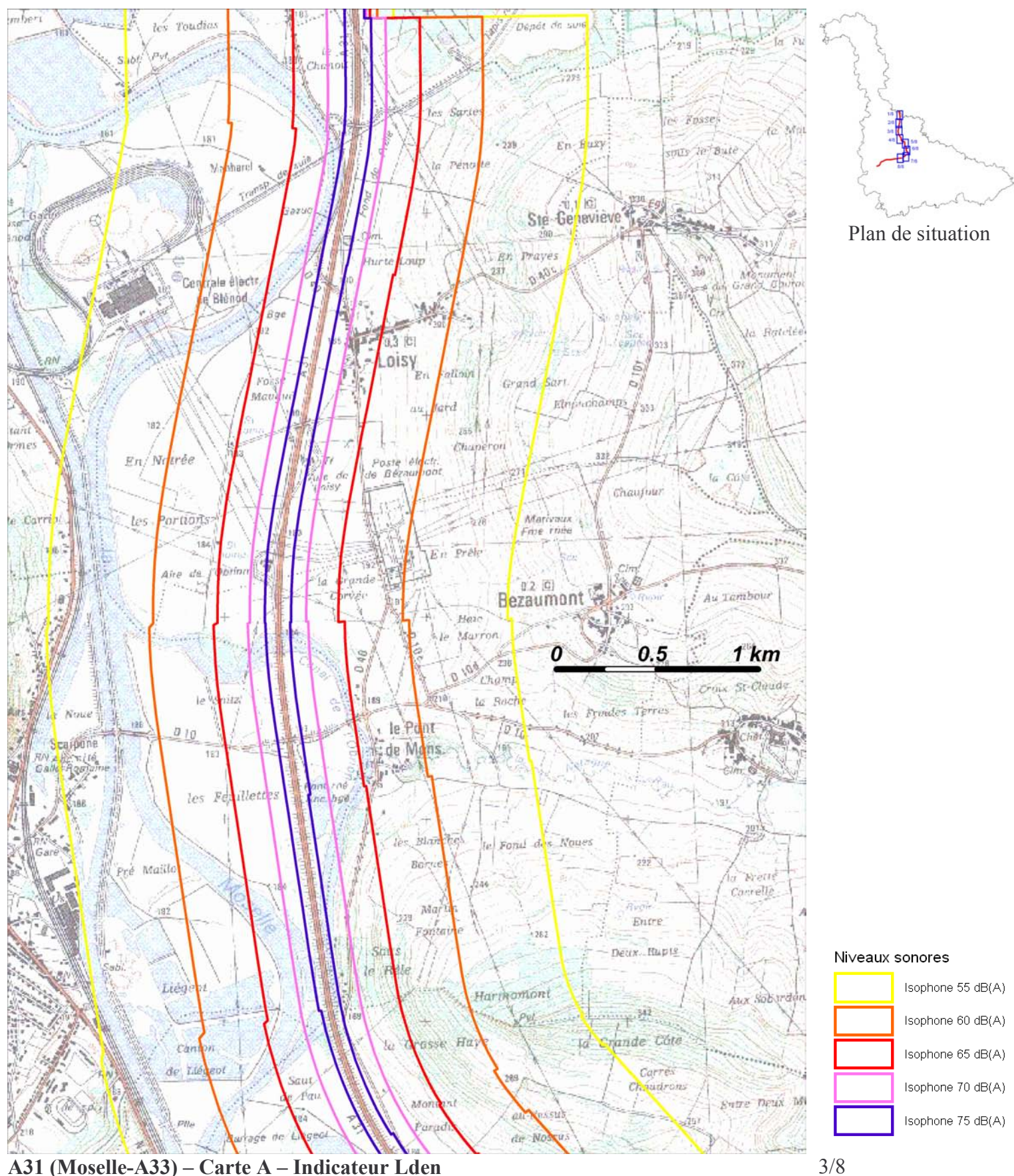

Zones exposées au bruit à l'aide de courbes isophones indiquant la localisation des émissions de bruit en application des articles R 572-1 et suivants du Code de l'Environnement. Plan annexé à l'arrêté préfectoral n° du

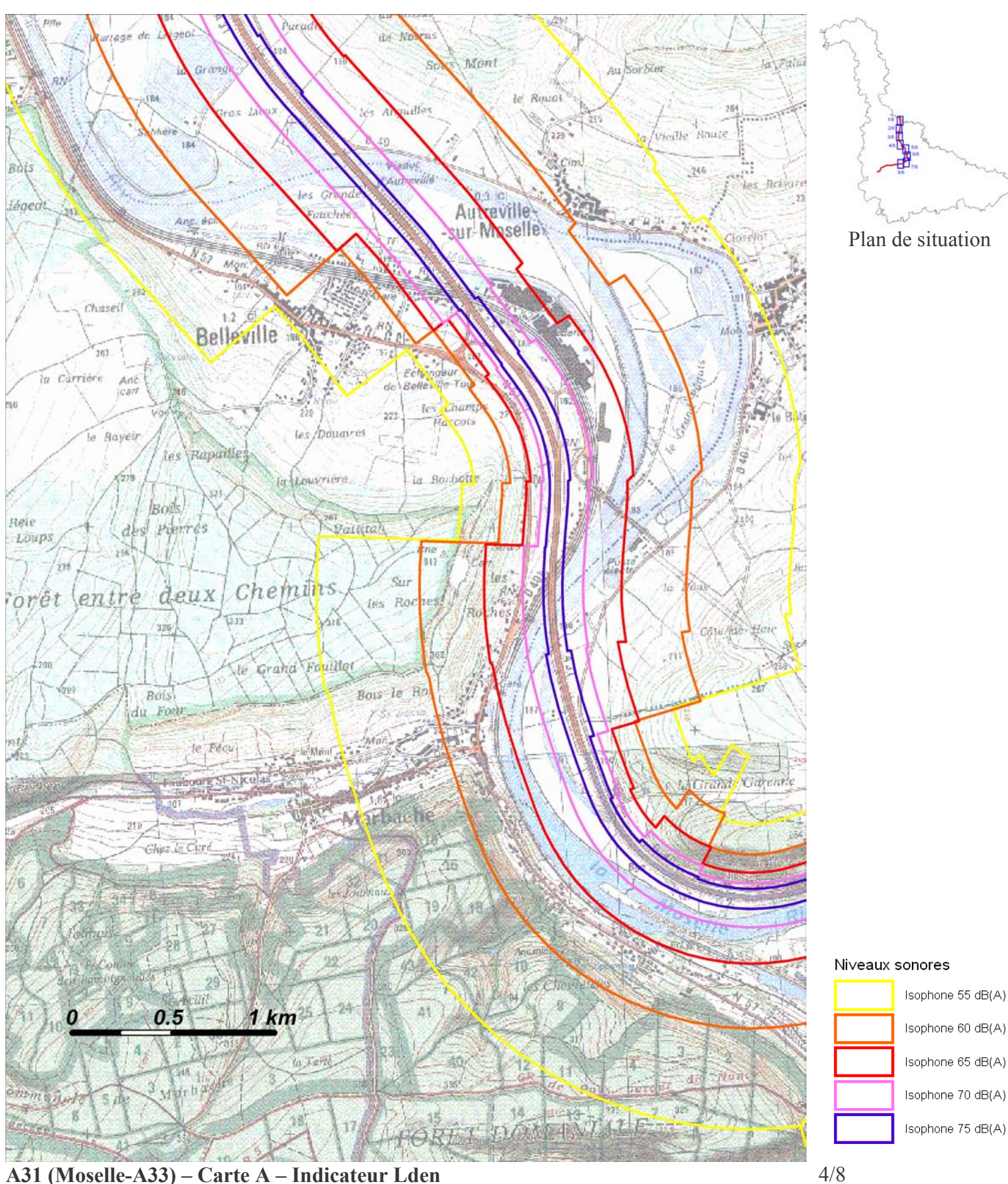

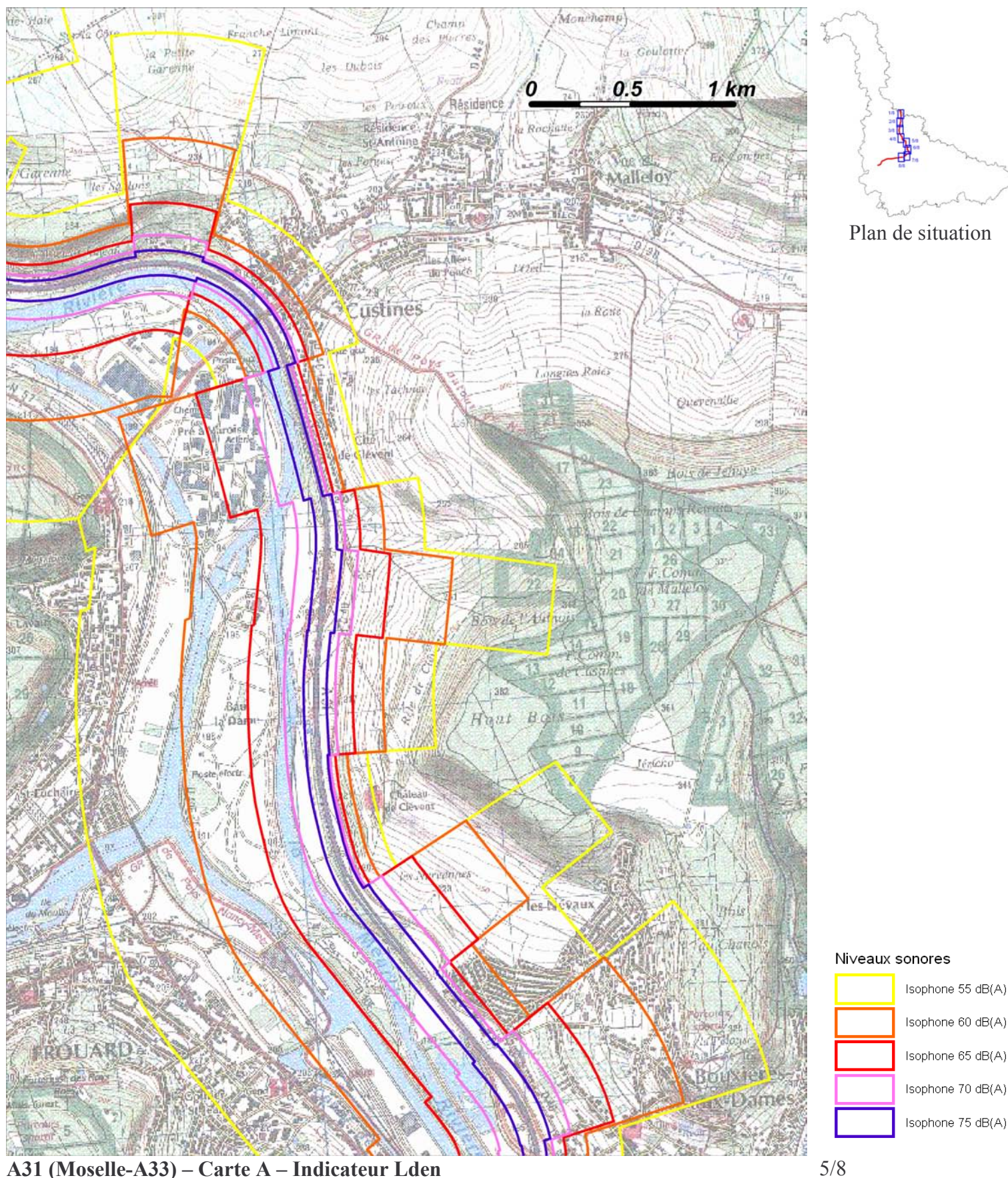

A31 (Moselle-A33) – Carte A – Indicateur Lden Zones exposées au bruit à l'aide de courbes isophones indiquant la localisation des émissions de bruit en application des articles R 572-1 et suivants du Code de l'Environnement. Plan annexé à l'arrêté préfectoral n° du

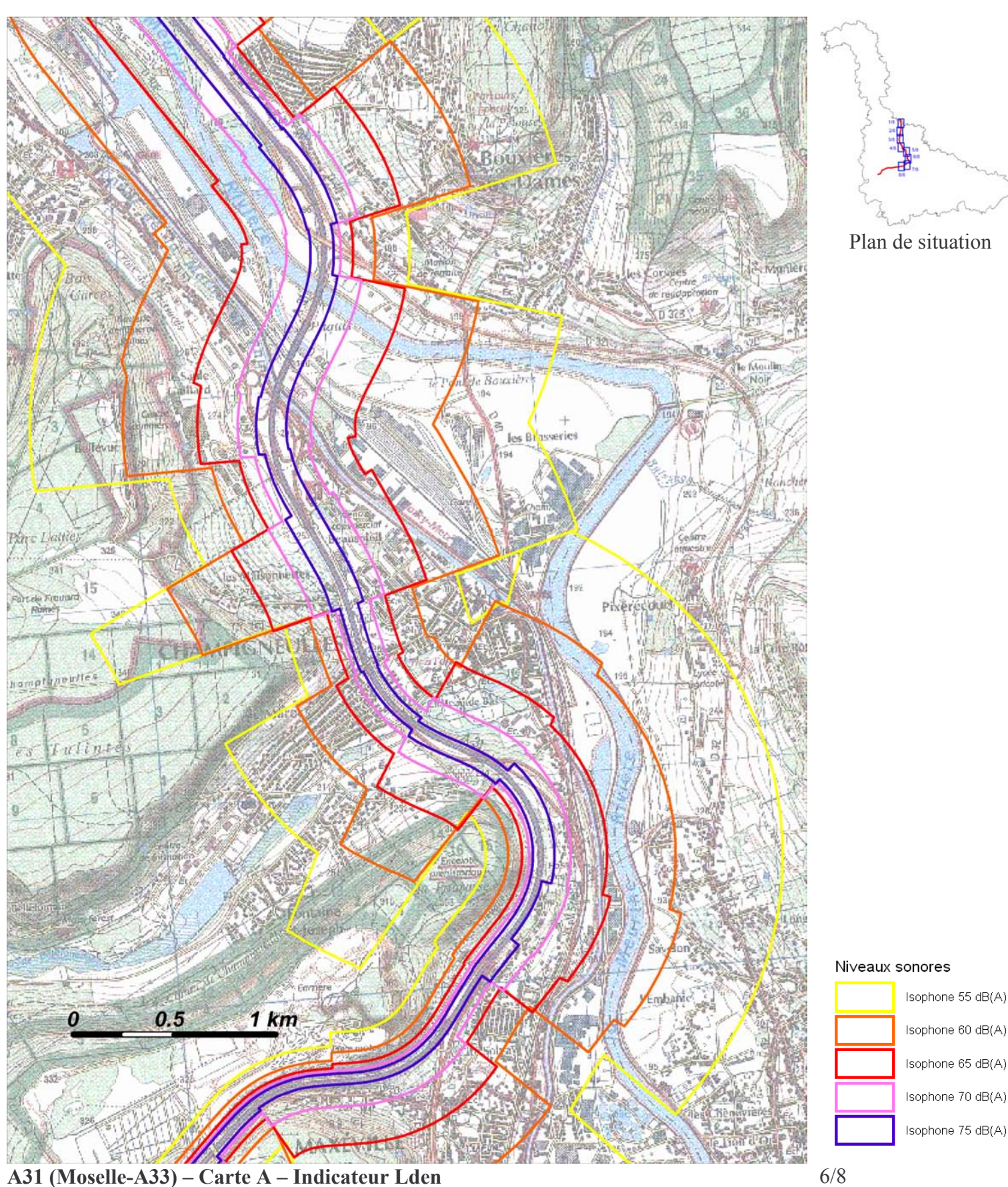

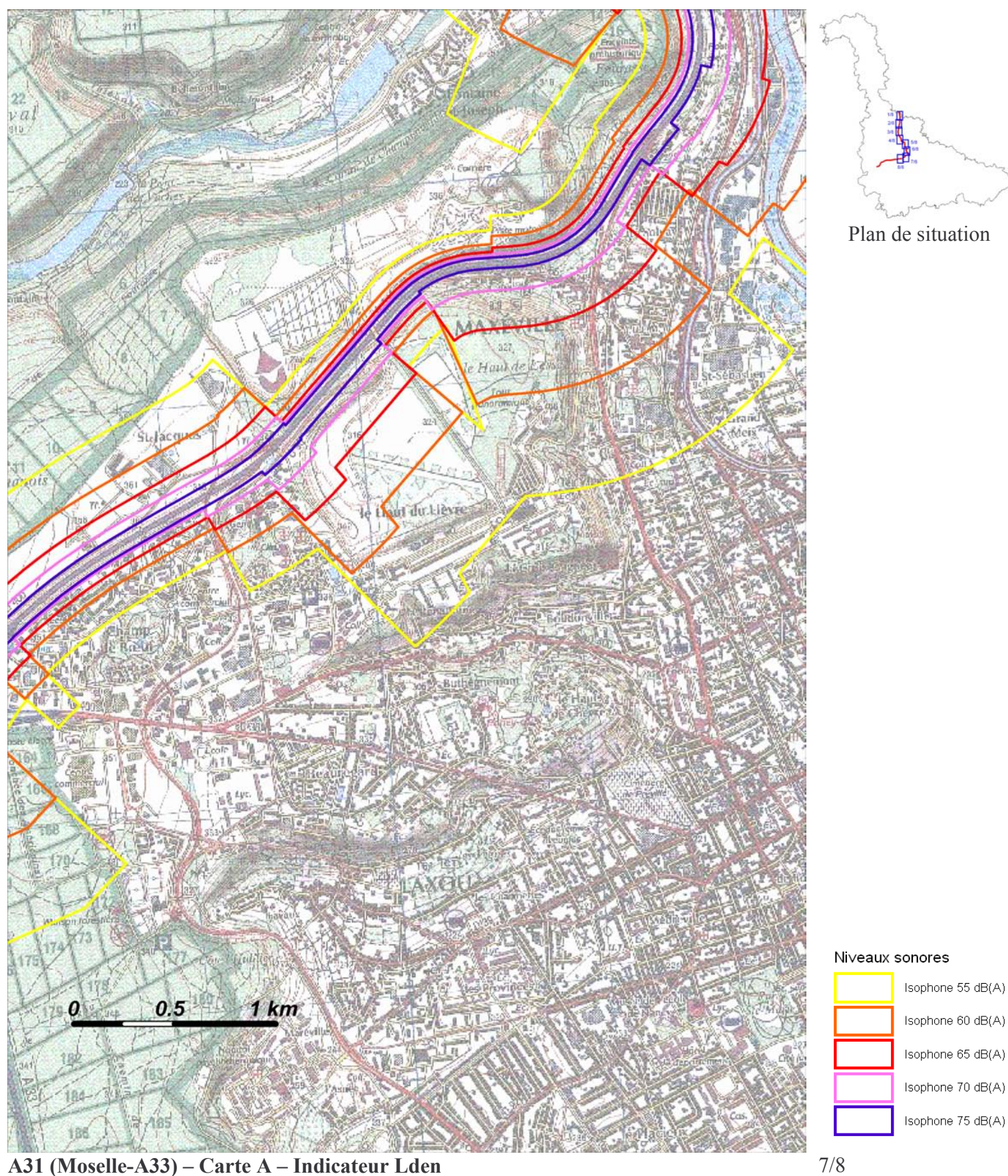

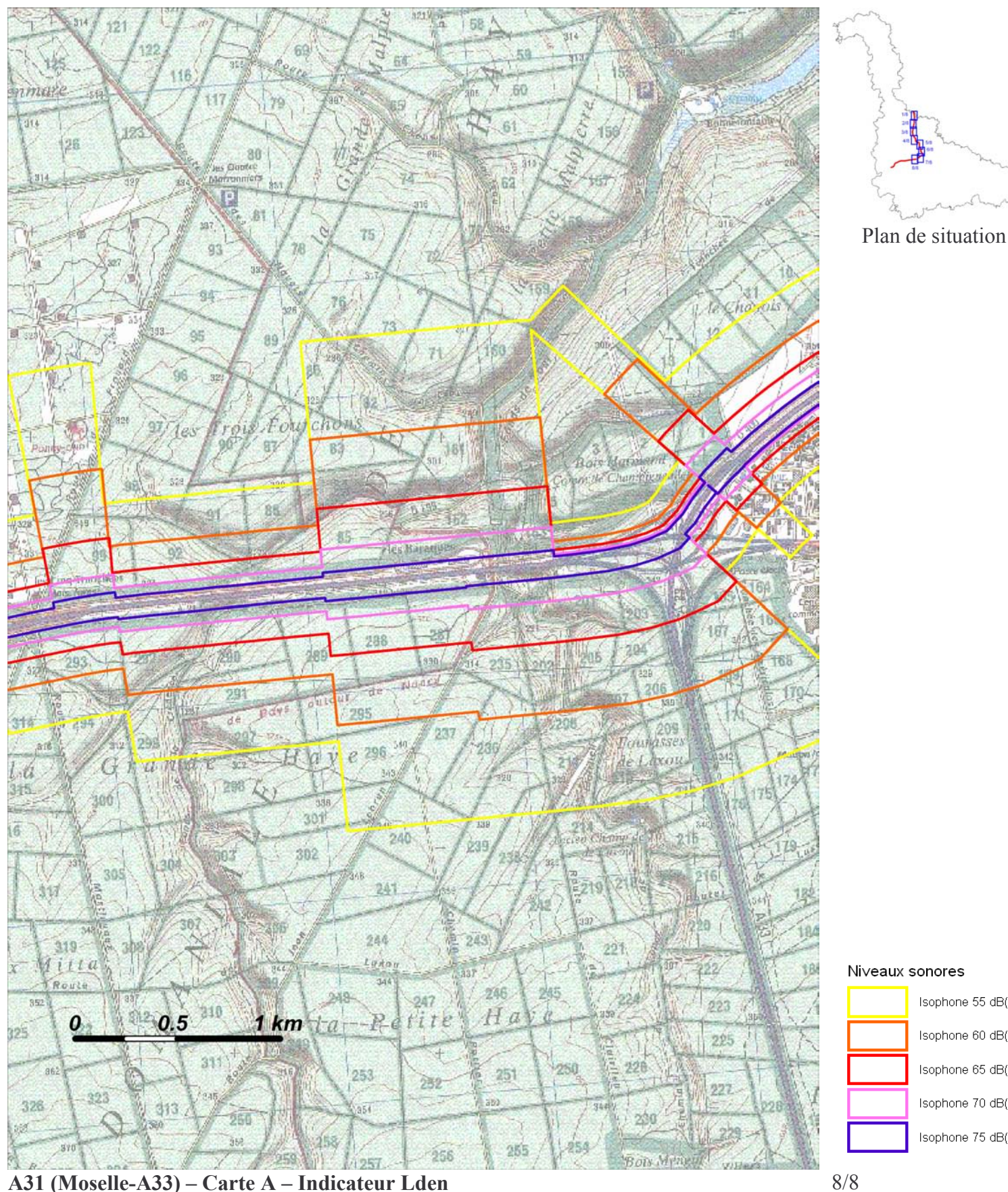

A31 (Moselle-A33) – Carte A – Indicateur Lden

Échelle 1 : 25 000

Isophone 55 dB(A)

Isophone 60 dB(A)

Isophone 65 dB(A)

Isophone 70 dB(A)

Isophone 75 dB(A)